# **OpenELEC**

OpenELEC (Open Embedded Linux Entertainment Center) - дистрибутив операционной системы GNU/Linux для организации домашнего кинотеатра на базе ПК, основанный на Kodi.

OpenELEC применяет принцип JeOS (Just enough Operating System), предоставляя приспособленную для выполнения одной задачи ОС, с быстрой загрузкой с флэш-памяти и относительно небольшим потреблением ресурсов.

Так же доступны установочные образы для Raspberry Pi.

```
http://openelec.tv/
```
### **Установка**

#### Raspberry Pi 3 модель В

#### **PFix Me!**

Здесь описана установка на Raspberry Рі 3 модель В.

http://wiki.openelec.tv/index.php?title=Installing OpenELEC on Raspberry Pi

Raspberry Pi2 builds

**OpenELEC Mediacenter - Download** 

```
gzip -d OpenELEC-RPi2.arm-6.95.3.img.gz
sudo dd if=OpenELEC-RPi2.arm-6.95.3.img of=/dev/mmcblk0 bs=4M
sync
```
#### Разделы

Загрузочный, vfat, /flash, 512 Мбайт

/overlays **SYSTEM**  $bcm2709-rpi-2-b.dtb$  $bcm2710-rpi-3-b.dtb$ bootcode.bin cmdline.txt config.txt fixup.dat kernel.ima start.elf

Основной, ext4, /storage, всё свободное место на носителе.

/.cache /.config /.dvdcss /.kodi  $/$ .ssh /.update /backup /lost+found  $/music$ /pictures /screenshots

# **Настройка**

### **Пользователь и пароль по умолчанию**

Пользователь: root

Пароль: openelec

### **Сеть**

Для управления сетью используется [ConnMan](https://sysadminmosaic.ru/connman/connman).

Путь к файлам настроек: /storage/.cache/connman/

## **Резервное копирование**

#### **PFix Me!**

Формат имени: ГГГГММДДЧЧММСС.tar

/.cache /.config /.kodi

# **Ссылки**

<https://ru.wikipedia.org/wiki/OpenELEC>

<https://en.wikipedia.org/wiki/OpenELEC>

<http://wiki.openelec.tv>

[Raspberry Pi — медиацентр для ленивых на openELEC](http://robocraft.ru/blog/3160.html)

**<https://sysadminmosaic.ru/openelec/openelec>**

**2020-09-19 12:39**

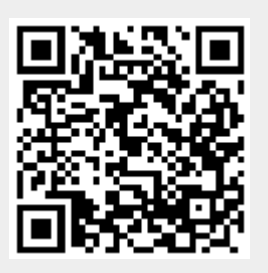